## **Access UK**

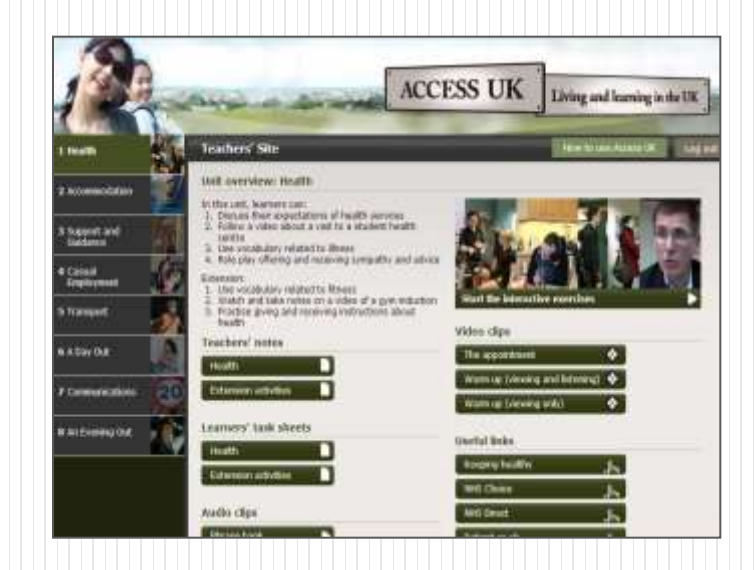

Winhoe畹禾有限公司

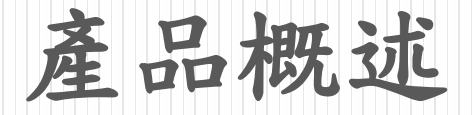

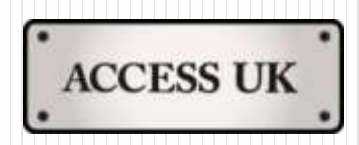

Access UK是一套由約克大學所研發的軟體,專為國際學生所設 計的語言及生活指南之教材,協助其適應於英國生活。課程內容 包含許多真實情境的影片作為主題引導,預設出國留/遊學之國 際學生在日常生活上將可能會面臨的情況,共有八大主題,如生 病看醫生、住宿安全問題、打工面試及人際關係等,如下:

- Health
- Accommodation
- Support and Guidance
- Casual Employment
- Transport
- A Day Out
- Communications
- An Evening Out

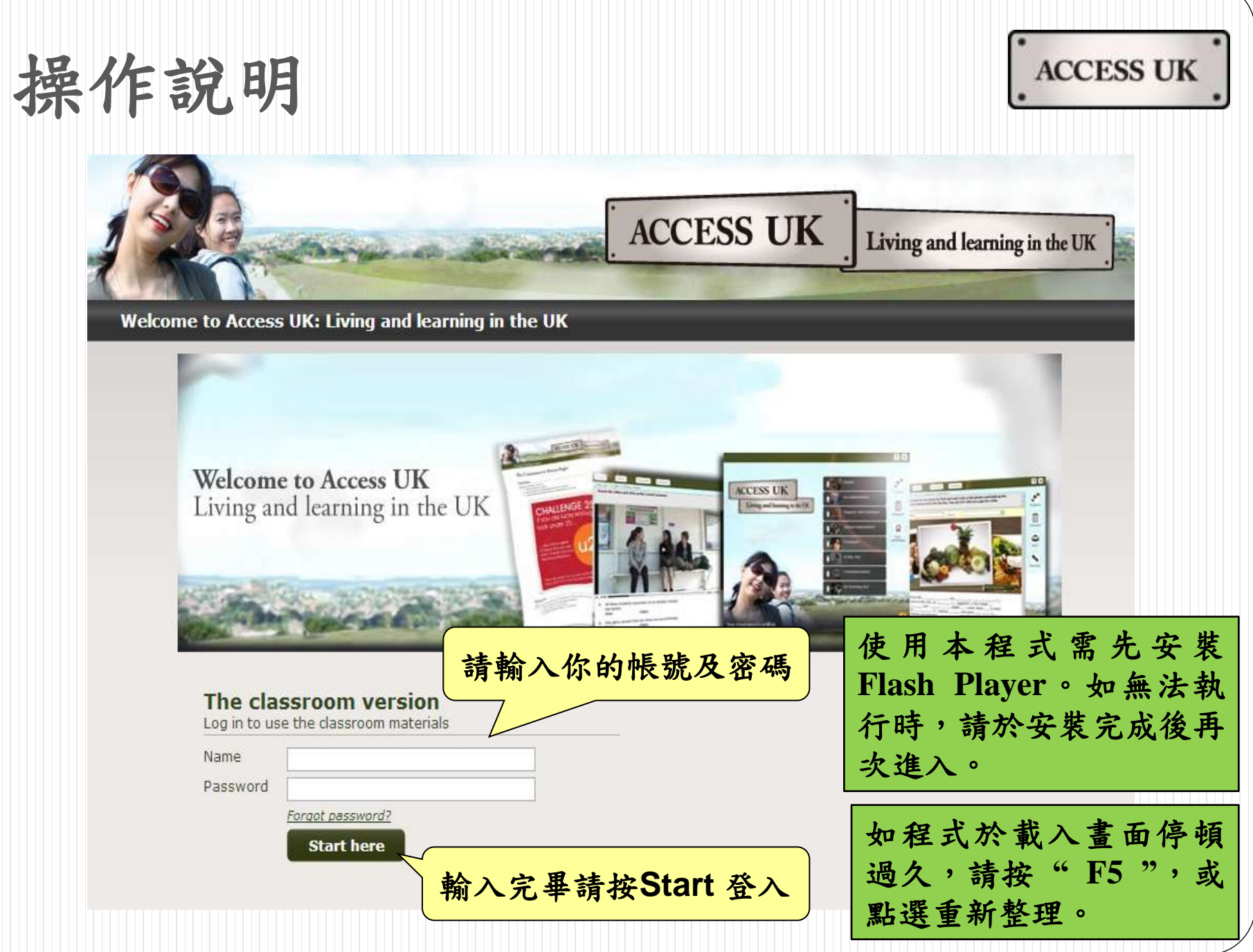

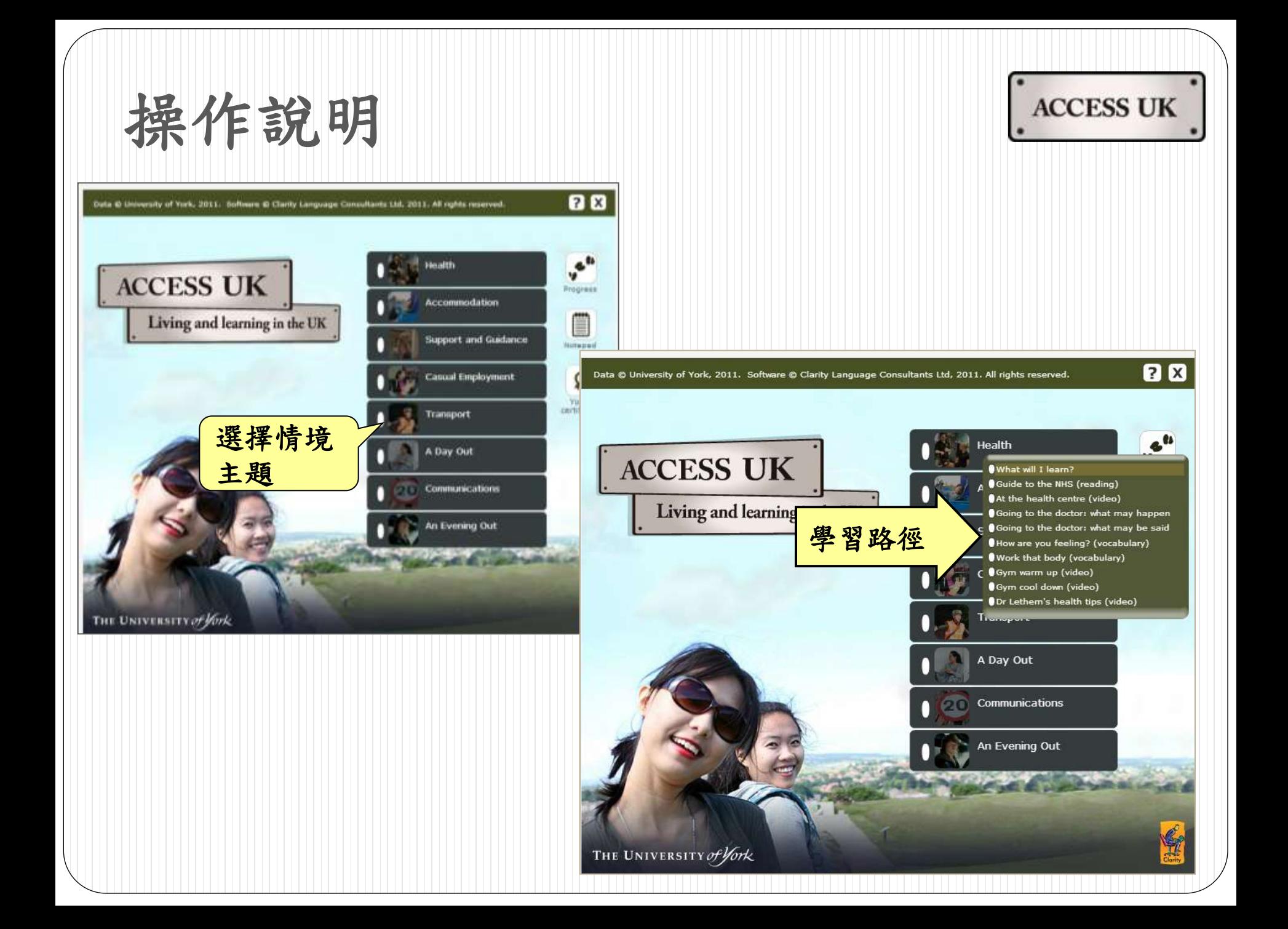

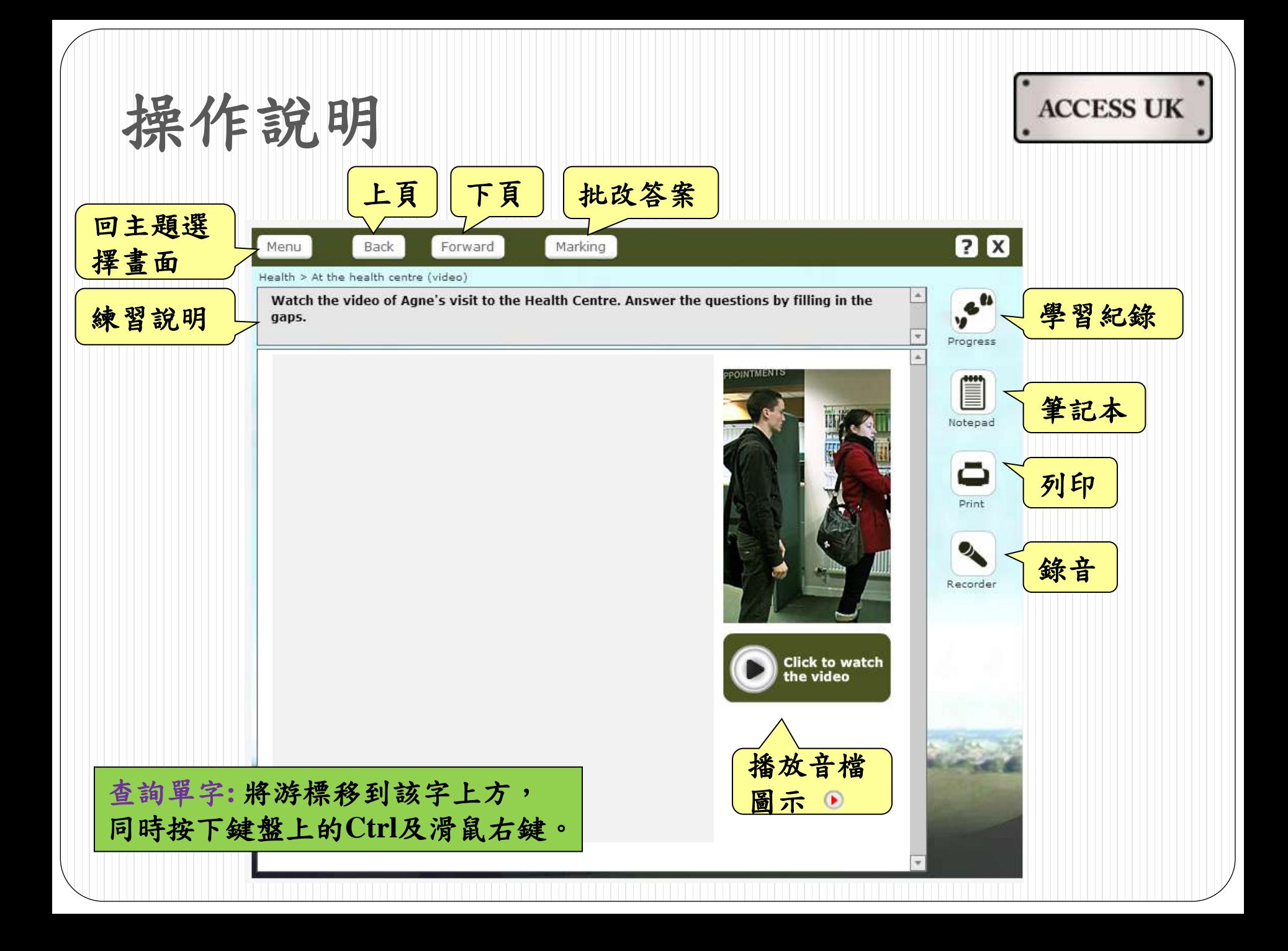

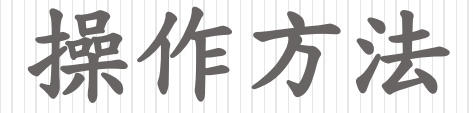

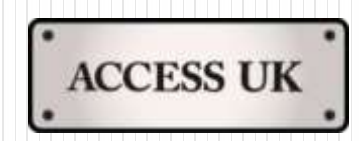

Recorder 錄音功能 => 供您作發音及口語練習。

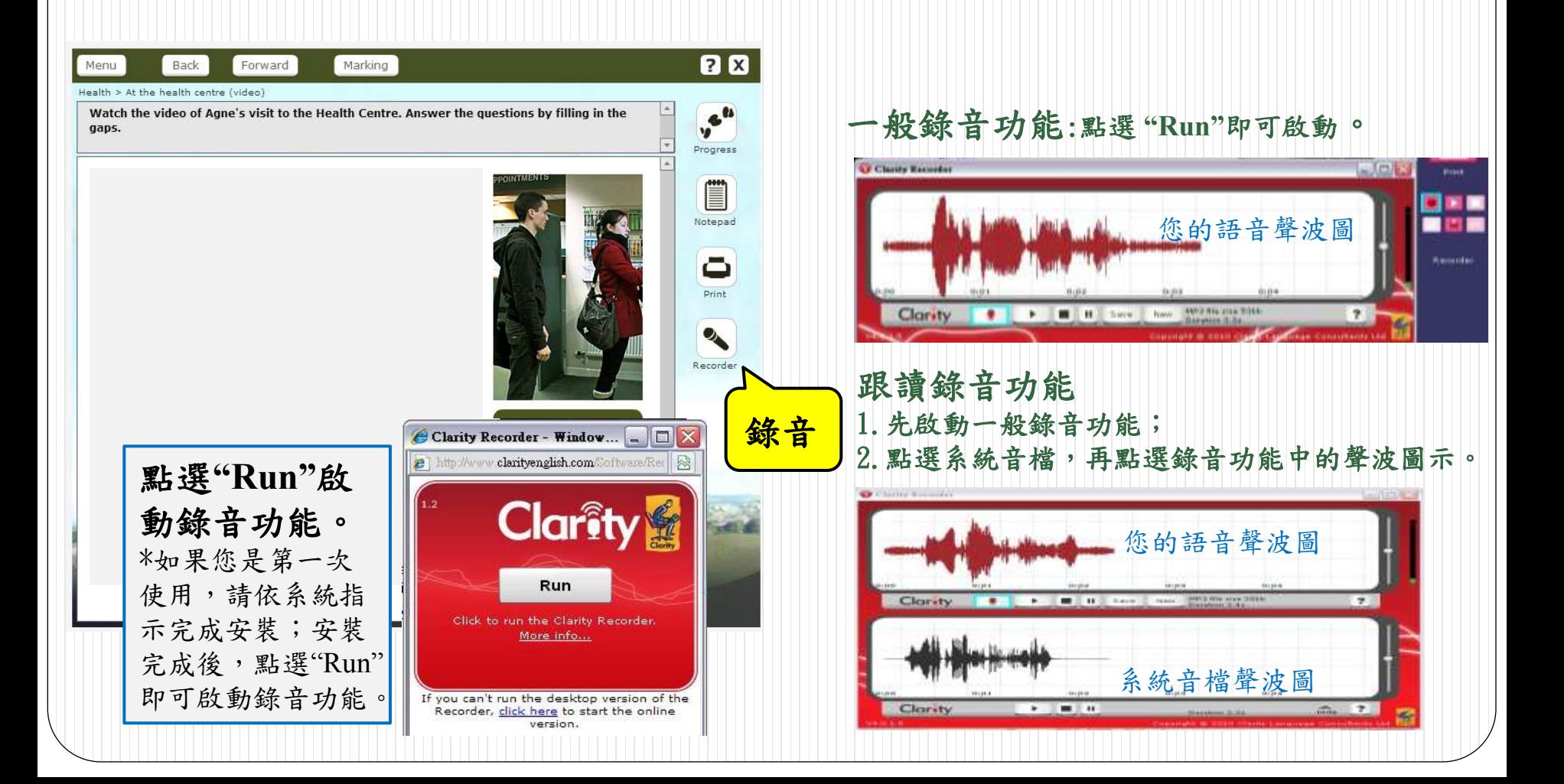

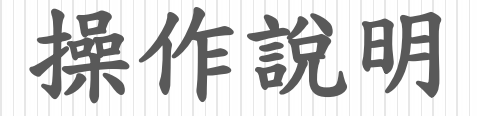

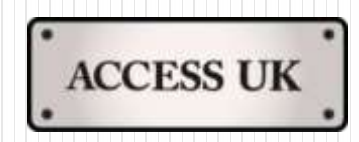

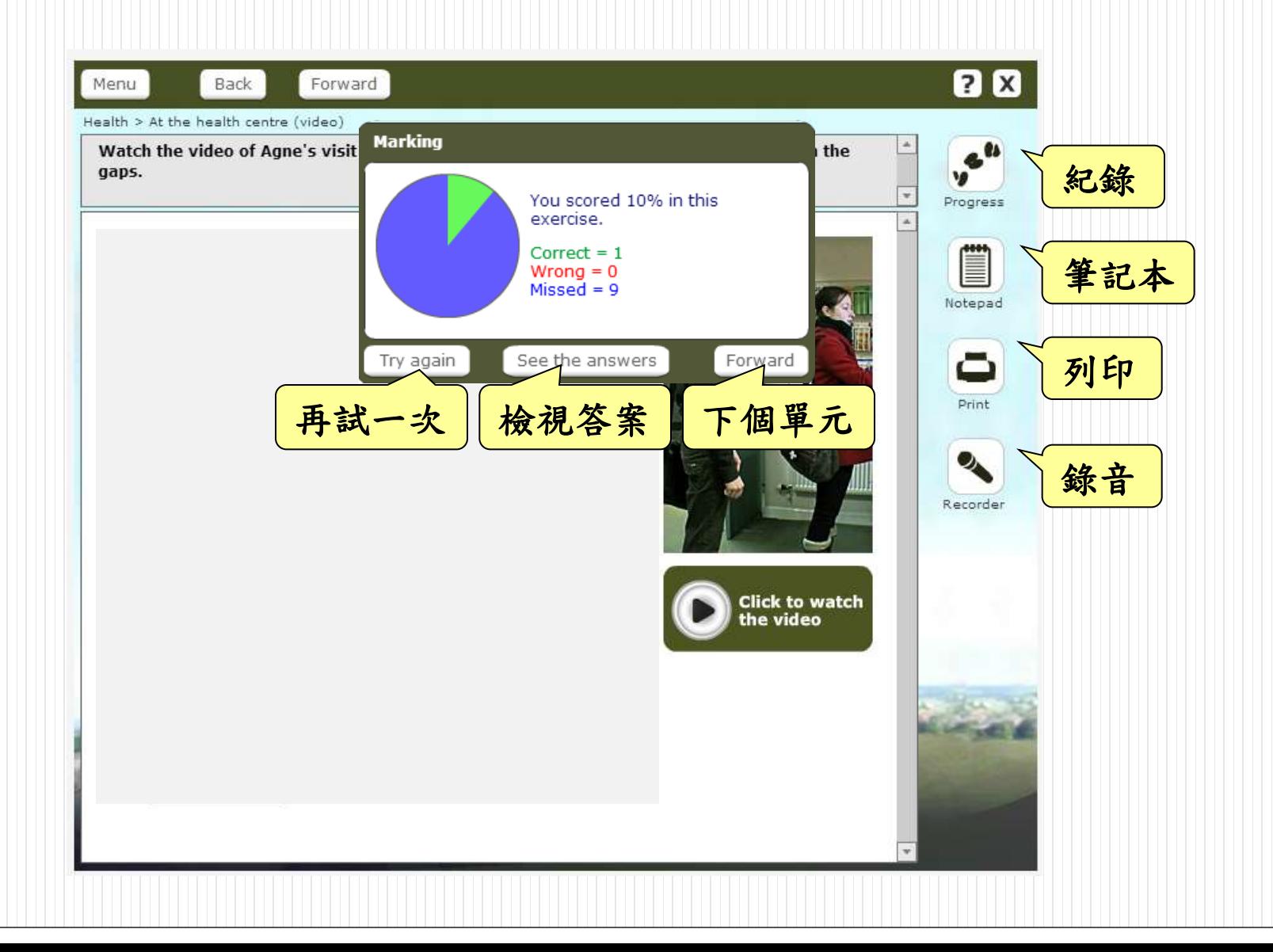

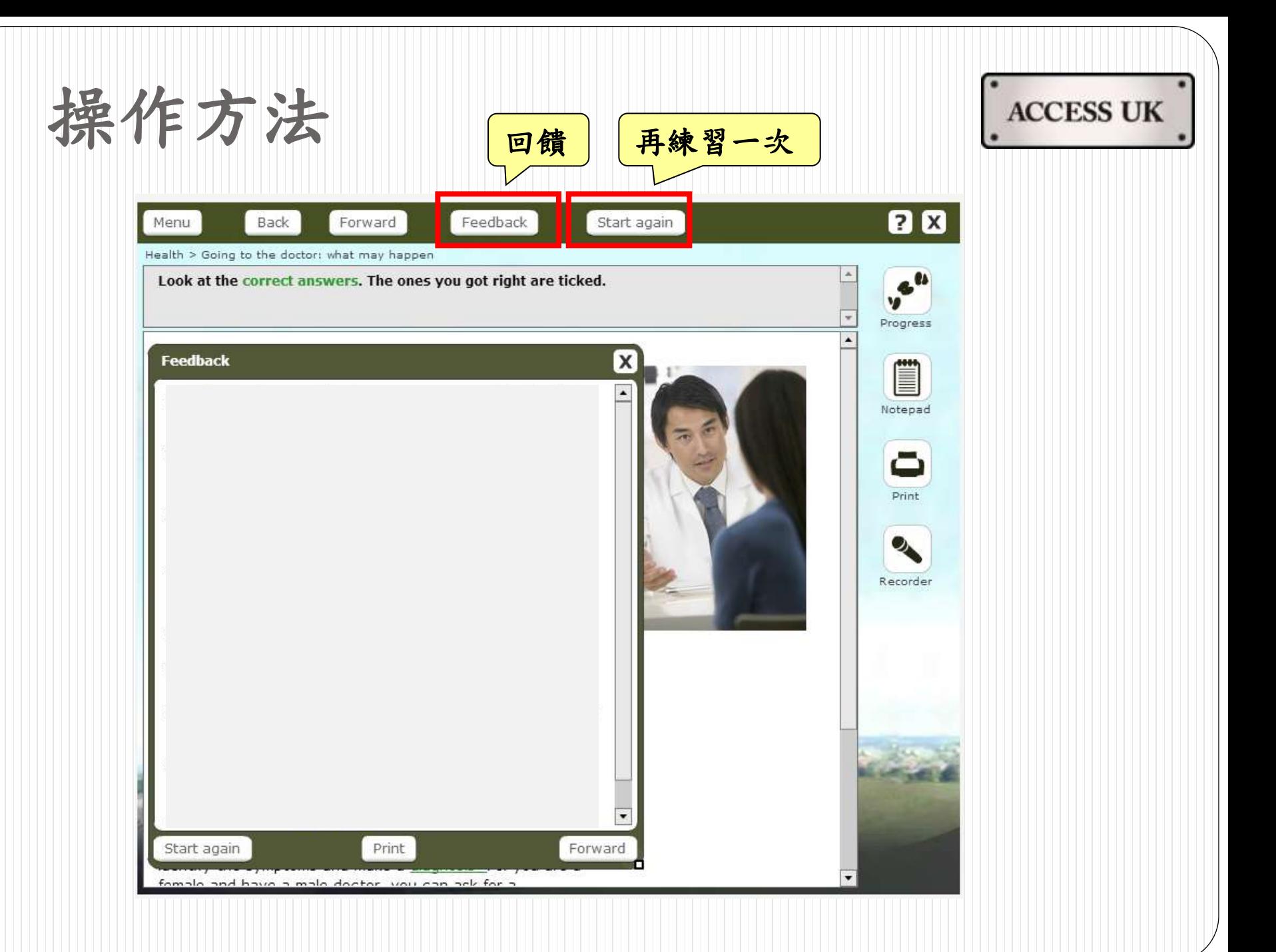